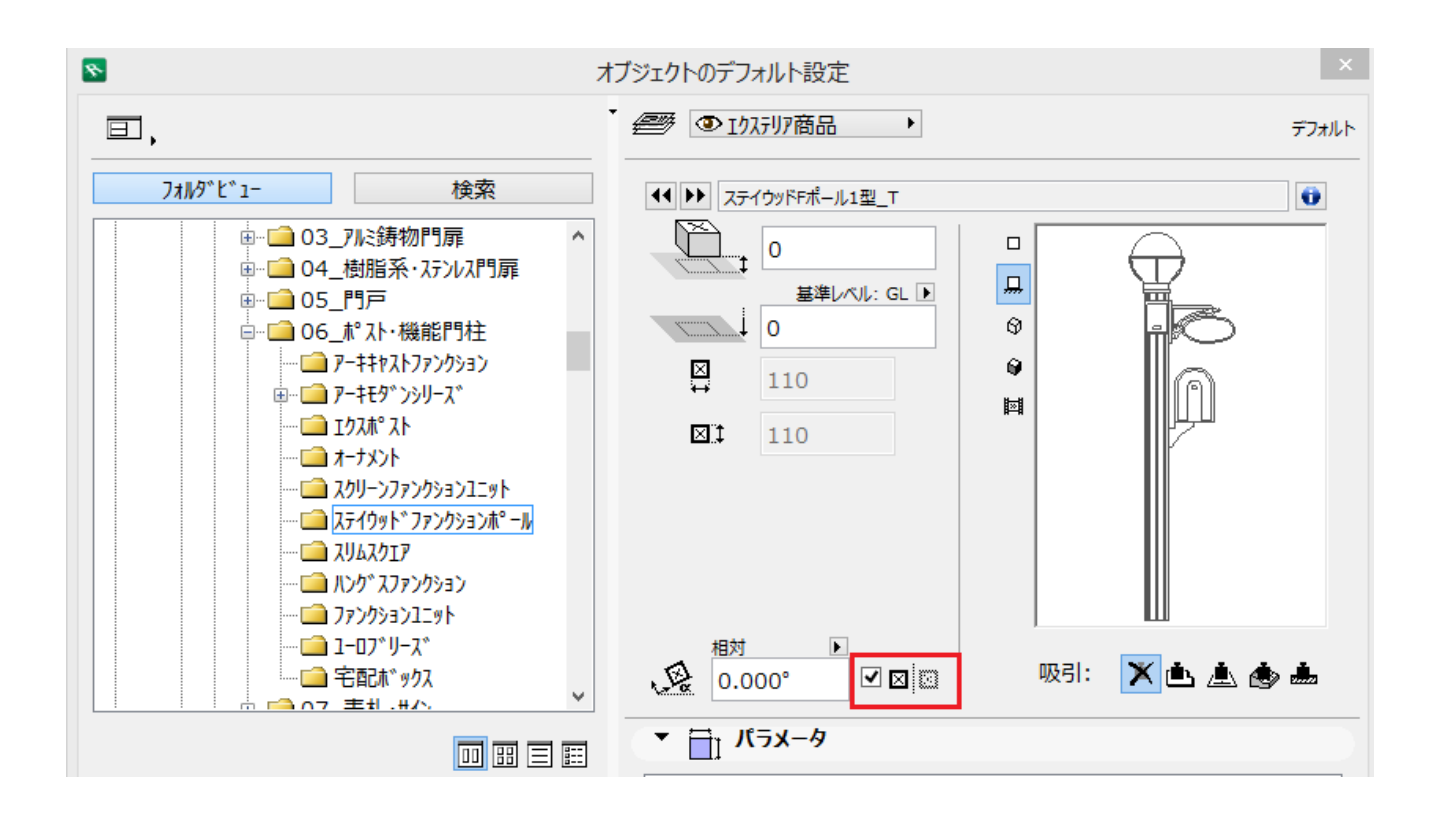

ID: #1507

 $: 2016 - 06 - 1809 : 14$ 

製作者: 大木本